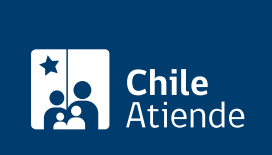

Información proporcionada por Servicio de Impuestos Internos

# Inscripción en el Sistema de facturación del SII

Última actualización: 04 abril, 2024

## Descripción

Permite a los y las contribuyentes acceder al sistema de facturación gratuito del Servicio de Impuestos Internos (SII), con el objetivo de que puedan operar sus facturas electrónicas en línea y así cumplir con la normativa legal vigente.

#### Obtenga [más información](http://www.sii.cl/servicios_online/1039-1182.html).

El trámite está disponible durante todo el año en el sitio web del SII .

## ¿A quién está dirigido?

Personas naturales o jurídicas que requieran acceder al sistema gratuito de facturación del SII y que cuenten con un [computador configurado](http://www.sii.cl/servicios_online/1039-configuracion_pc-1184.html) para acceder al sistema.

### ¿Qué necesito para hacer el trámite?

[Certificado digital,](http://www.sii.cl/servicios_online/1039-certificado_digital-1182.html) entregado por alguna de las entidades proveedoras.

Para más información, revise la[s preguntas frecuentes.](http://www.sii.cl/preguntas_frecuentes/catastro/arbol_documentos_tributarios_1103.htm)

### ¿Cuál es el costo del trámite?

No tiene costo. Sin embargo, debe considerar el valor del pago asociado a la compra del certificado digital.

¿Cómo y dónde hago el trámite?

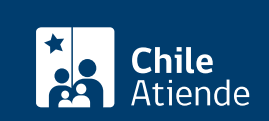

- 1. Obtenga su certificado digital con el proveedor que desee.
- 2. Haga clic en "Sistema de facturación".
- 3. Una vez en el sitio web del SII e ingrese a la sección "Servicios online".
- 4. En el menú haga clic en "Factura electrónica" y luego en la opción "Sistema de facturación gratuito del SII".
- 5. Verifique la factibilidad técnica de su computador, e instale el certificado digital.
- 6. Seleccione la opción "Inscríbase aquí".
- 7. Escriba su RUT y contraseña, y haga clic en "Ingresar".
- 8. Siga las instrucciones, centralice su certificado digital, y configure su computador para comenzar a emitir facturas.
- 9. Como resultado del trámite, se habrá inscrito en el sistema de facturación gratuito del SII.

#### Link de trámite en línea:

<https://www.chileatiende.gob.cl/fichas/3115-inscripcion-en-el-sistema-de-facturacion-del-sii>